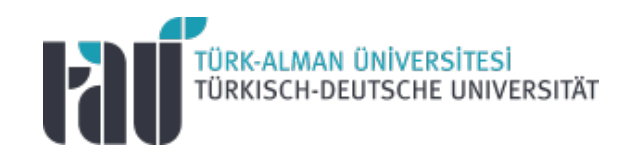

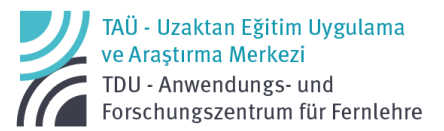

#### Google for Education Educator Guide

Version1.1. (13.09.2022)

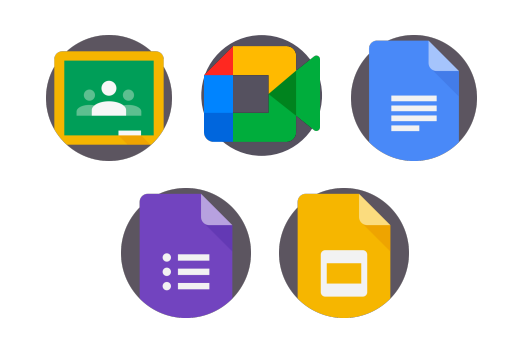

Google for Education Educator Guide

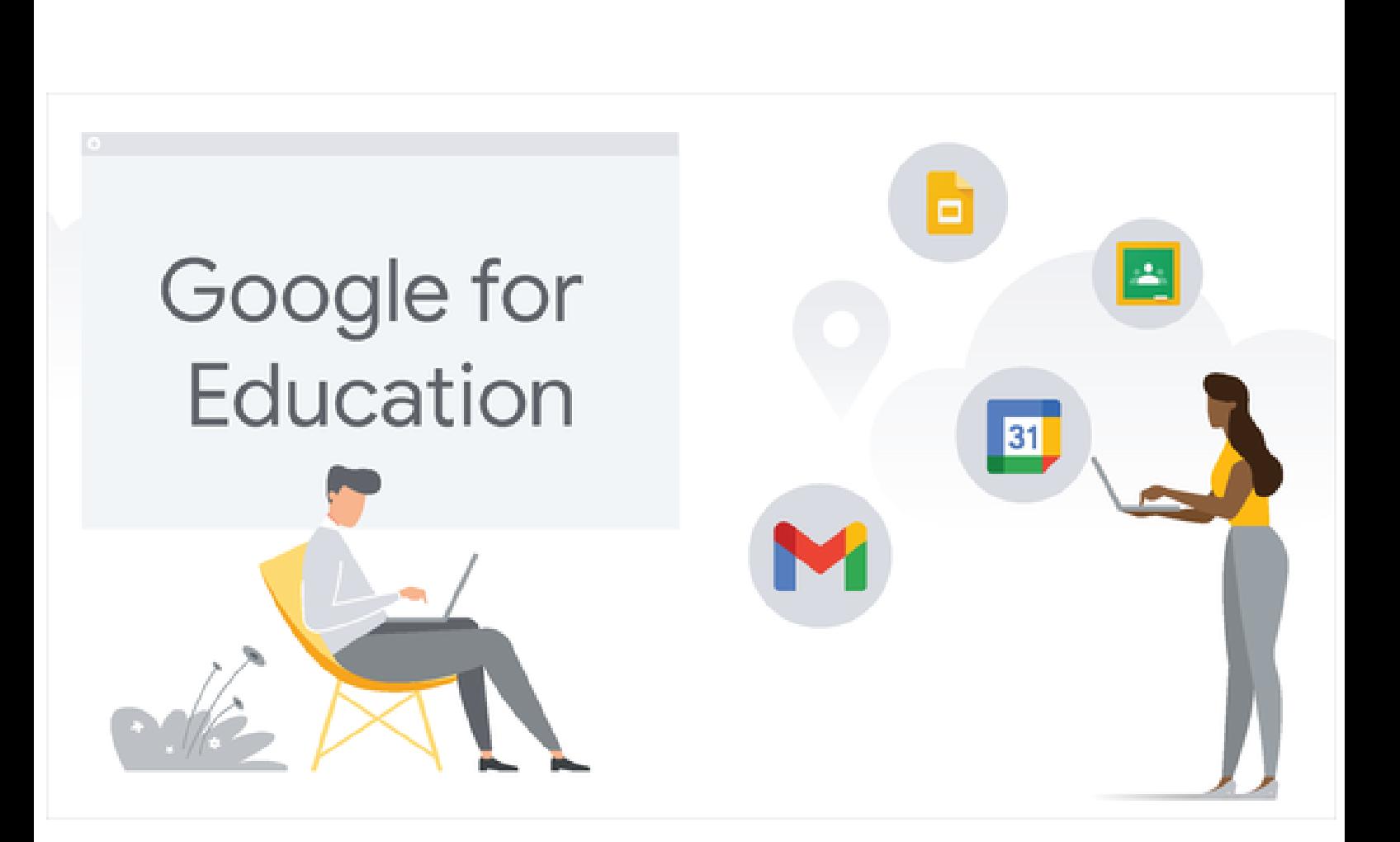

### **Table of Contents**

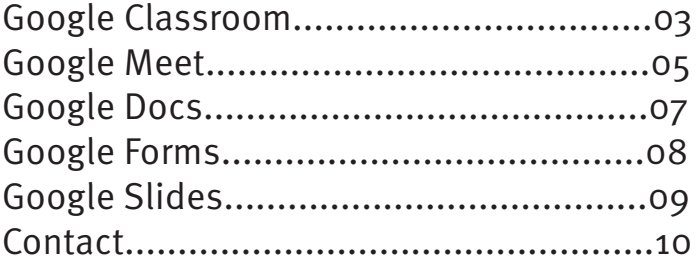

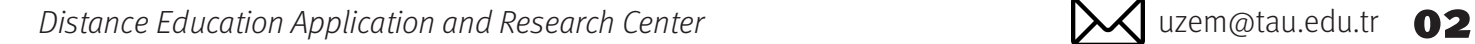

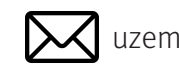

-<br>TÜRK-ALMAN ÜNİVERSİTESİ<br>TÜRKISCH-DEUTSCHE UNIVERSITÄT

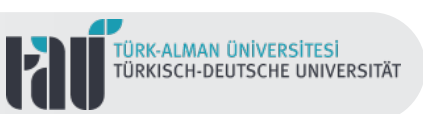

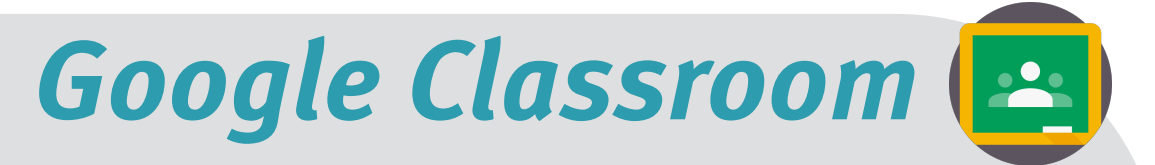

Google Classroom, offered by Google as a digital workspace for educational activities within the scope of "Google for Education", helps plan, organize and manage educational processes through a virtual learning environment. In this process, it also offers a web and mobile supported learning environment experience while conducting online or hybrid learning activities.

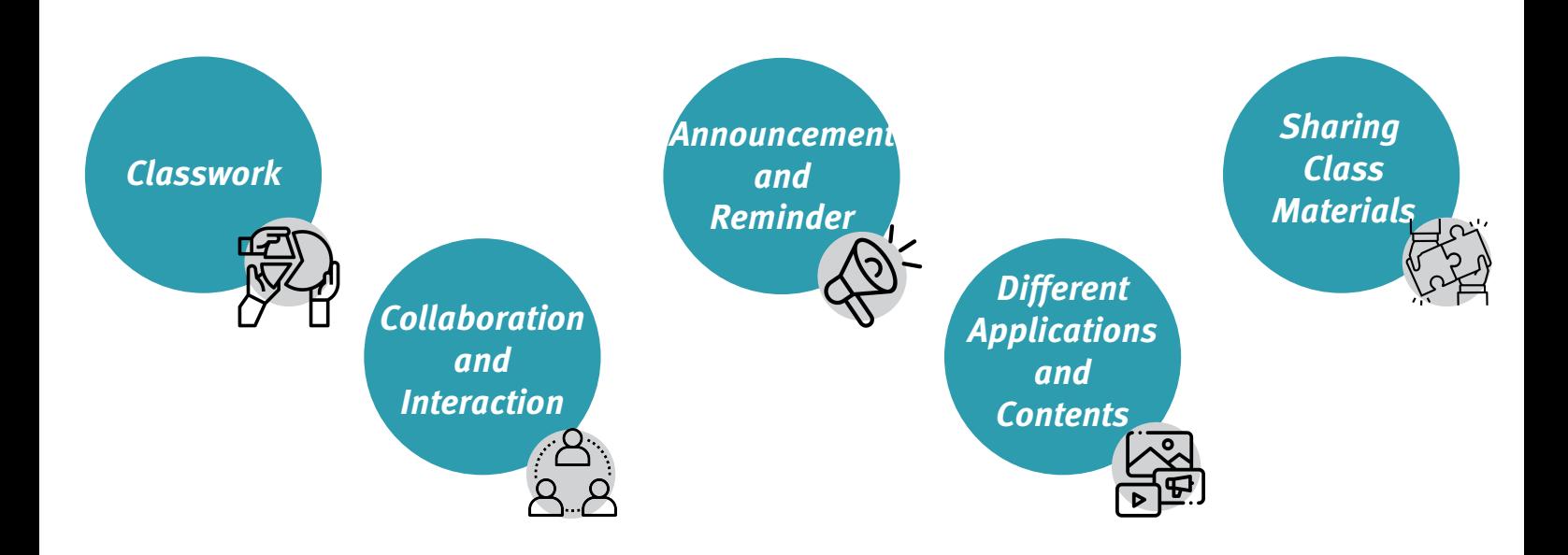

This tool, which enables different educational activities for students such as personalized feedback, student progress tracking and grading, offers a flexible and safe collaborative workspace.

Similarity/plagiarism checks and reporting in all of these processes can be carried out via Classroom without the need for an additional digital tool.

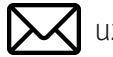

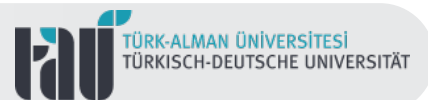

# **Google Classroom**

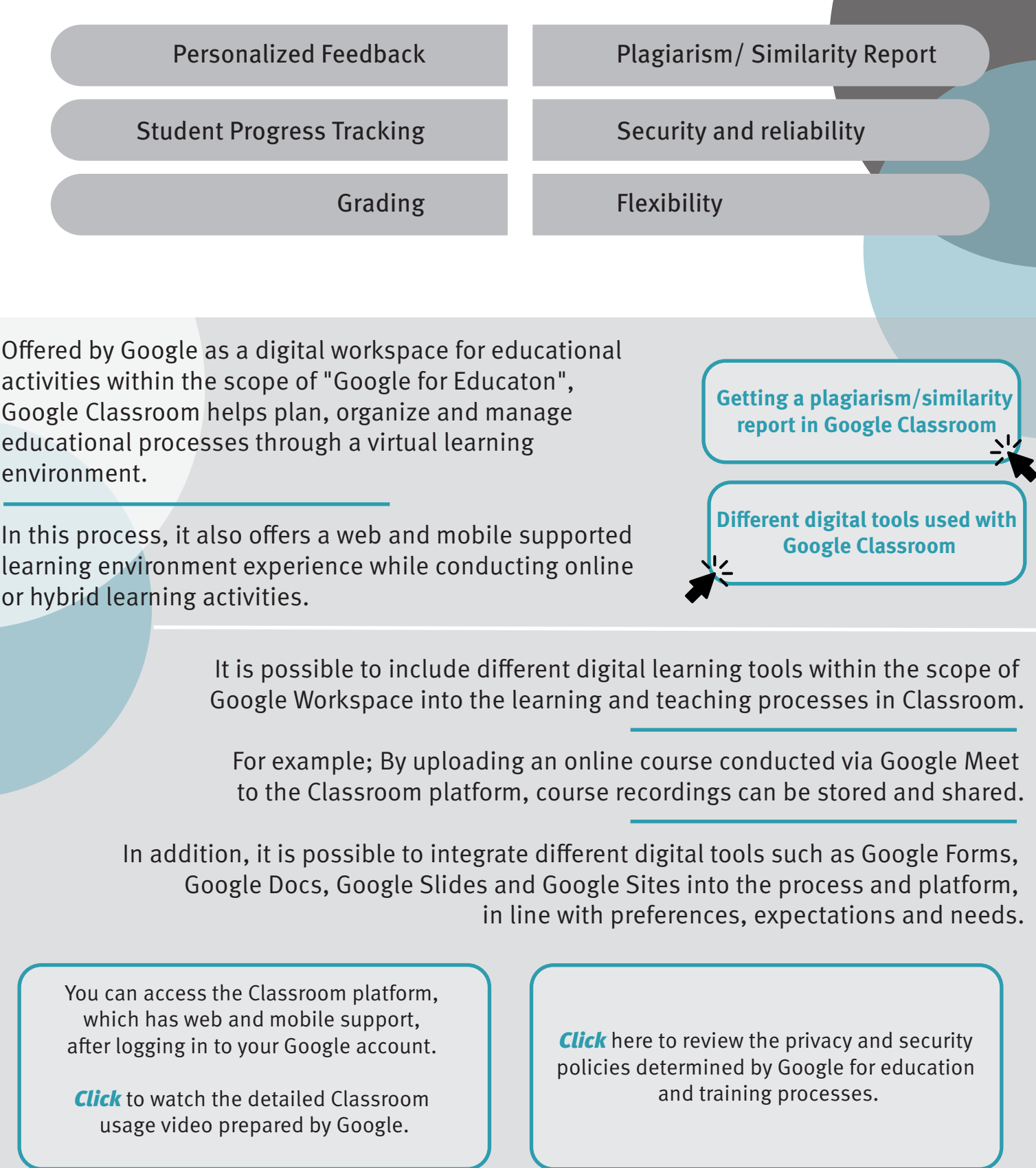

Distance Education Application and Research Center

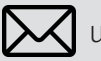

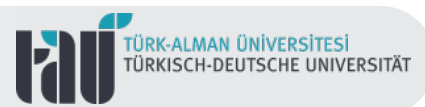

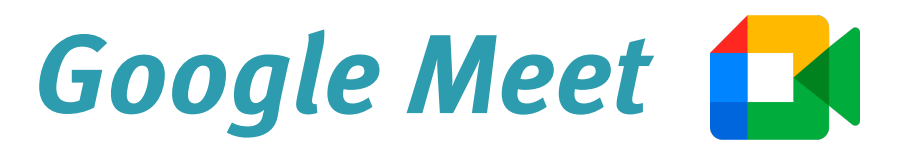

With Google Meet, one of the digital tools used in running online or hybrid learning programs, it is possible to ensure real-time student collaboration and interaction in the virtual classroom environment, while also encouraging in-class and out-of-class discussion environments.

From this perspective, it is aimed to "take learning beyond the classroom walls" with Google Meet.

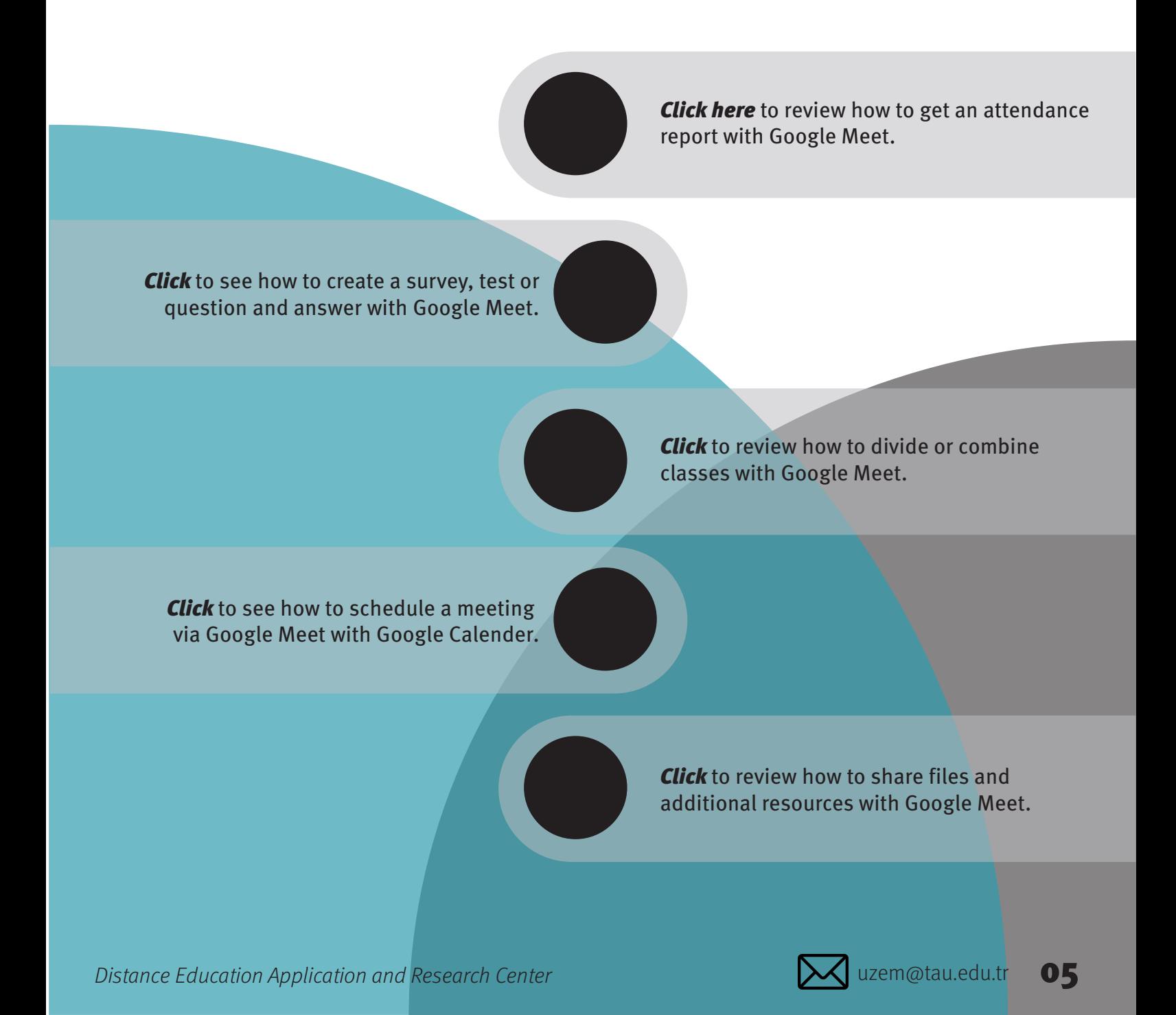

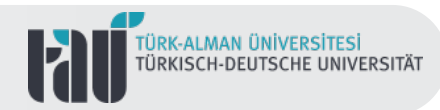

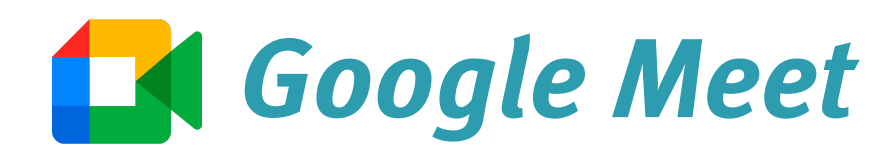

Allowing simultaneous participation of up to 250 participants, Google Meets is an easy and reliable online teaching tool. In addition, it is safe and reliable because it is a digital tool structured within the framework of Google policies.

> It is possible to participate in video conferences using a web browser or mobile application, and it is possible to create, organize and maintain these meetings with both web and mobile support.

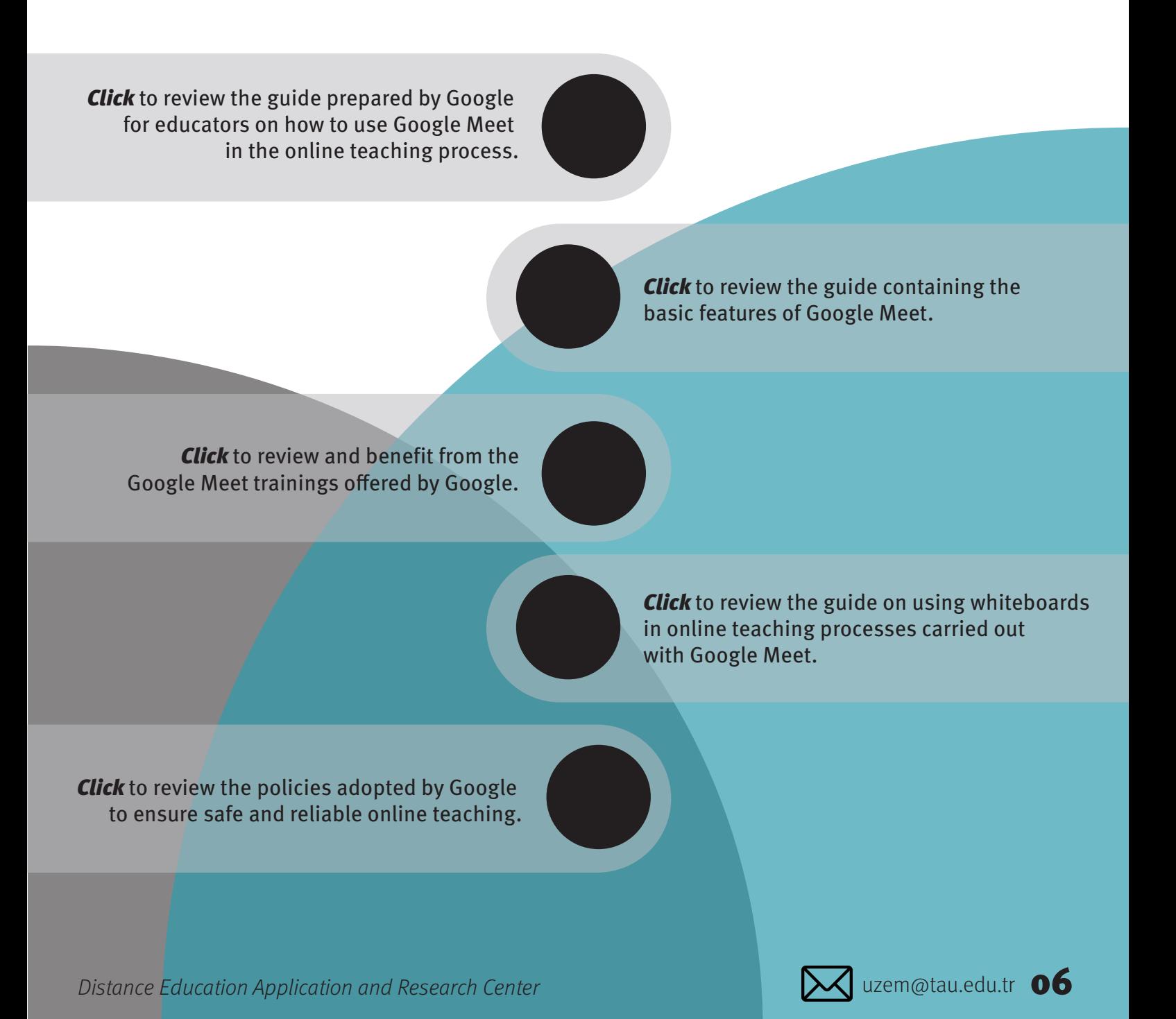

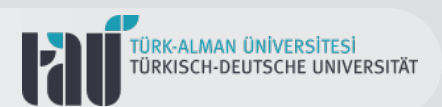

## **Google Docs**

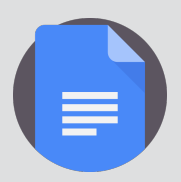

Google Docs, one of the educational tools offered within the scope of Google Workspace, is used for activities such as creating, editing and sharing documents online.

Offering a collaborative working environment on documents where different users can view or edit, Google Docs has the advantage of making real-time changes and tracking these changes.

It is possible to create similarity/plagiarism reports in learning-teaching activities through Google Docs, which allows the comparison of different documents, and thus to follow ethical and effective policies in grading processes.

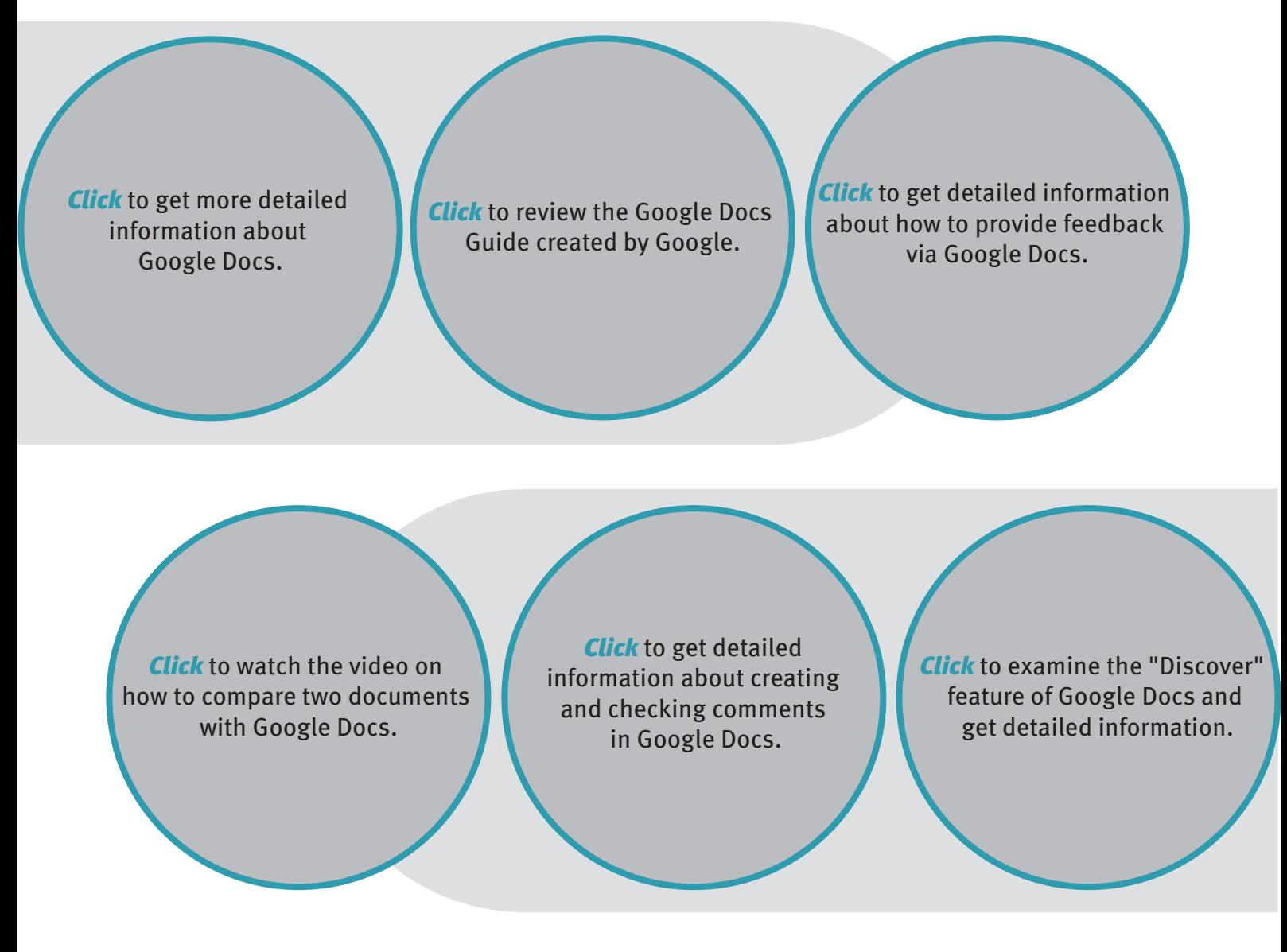

Distance Education Application and Research Center **1990 Contract Contract Contract Contract** uzem@tau.edu.tr **07** 

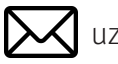

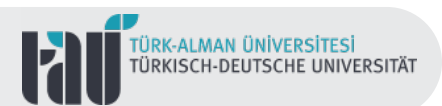

### **Google Forms**

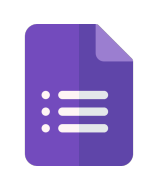

Google Forms, which allows creating customized and individualized quizzes, tests or surveys, serves as a real-time online data collection and storage tool. It is also possible to report the data collected through forms in Excel format.

Forms, which allow the use of many different free templates, can also be prepared with visual add-ons. In addition, file sharing and authorization definitions can be carried out with Forms.

Instant evaluations and reports can be made with Forms that are both mobile and web supported.

> **Click** to review the Google [Forms Guide prepared](https://edu.google.com/for-educators/product-guides/forms/?modal_active=none)  by Google.

**Click** to get detailed [information about creating](https://www.youtube.com/watch?v=Lt5HqPvM-eI)  an exam via Google Forms. **Click** to watch the video about individual evaluation [and grading in Google Forms.](https://www.youtube.com/watch?v=Lt5HqPvM-eI)

**Click** to get detailed information about adding customized feedback to responses [collected via Google Forms.](https://www.youtube.com/watch?v=Lt5HqPvM-eI)

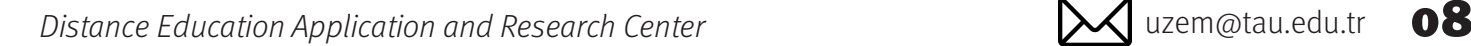

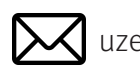

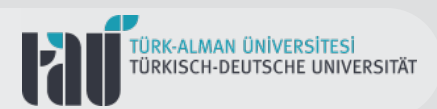

## **Google Slides**

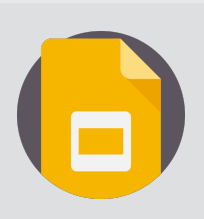

Google Slides, an online presentation preparation tool, is a free tool with both web and mobile support. One of the biggest advantages offered by Google Slides, whose basic logic is similar to PowerPoint, is that it provides multiple and interactive workspaces.

While a new presentation can be prepared with Google Slides, it is also possible to edit a previously prepared presentation in PowerPoint format.

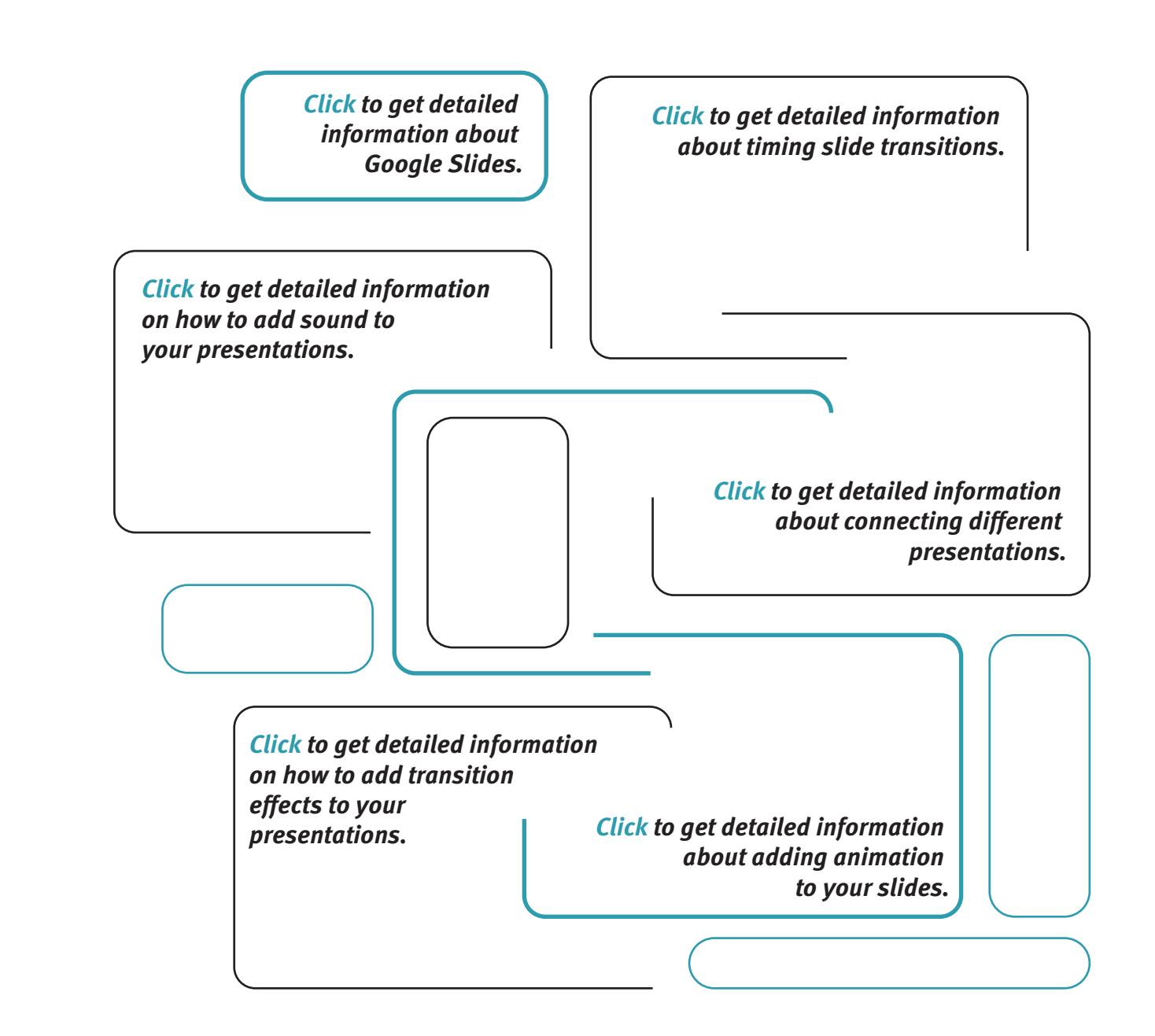

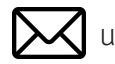

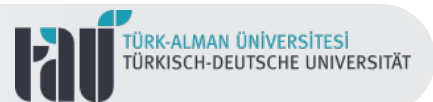

#### **Contact**

Turkish-German University Distance Education Application and Research Center Rectorate Building 3th Floor 34820 Beykoz/ İstanbul

E-Mail: Web Site: Support E-Mail: destek.uzem@tau.edu.tr Phone(s): uzem@tau.edu.tr <uzem.tau.edu.tr> +90 (216) 333 30 79 +90 (216) 333 30 80

Distance Education Application and Research Center under the state of the United States and The United States  $\sim$  10

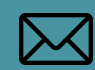